### $15 - 440$ Distributed Systems Recitation 12 Recitation 12

Tamim Jabban Tamim Jababasan<br>J

- Image Processing
- Sorting

- Image Processing
- Sorting

# Image Processing

- Image processing involves the application of some operation on an Image
	- **Some operation** on an Images • Images are typically represented as a 2D-Matrix of values (Binary, Grayscale or RGB/CYMK color
		- Onerati • Operations on images are typically *matrix*
- *operations*. • Image Processing can be a computationally intensive process! intensive process!

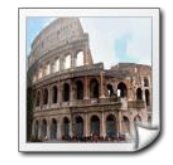

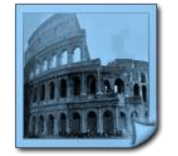

Original Image **Processed Image** 

### Ex: Sobel Edge Detection

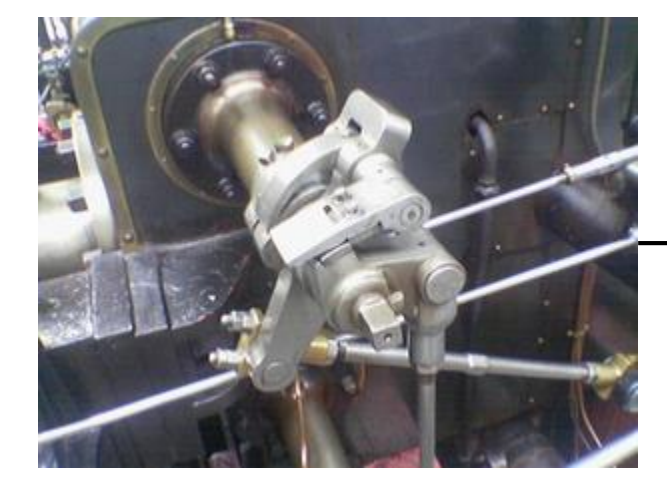

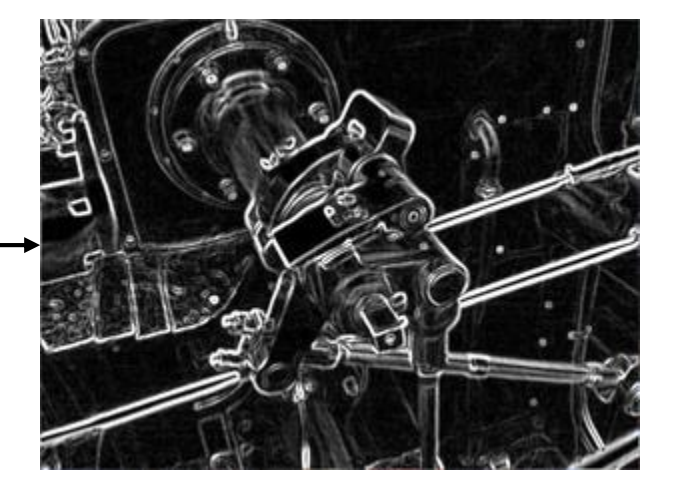

## How to use MapReduce?

• Parallelize operations *within* an image

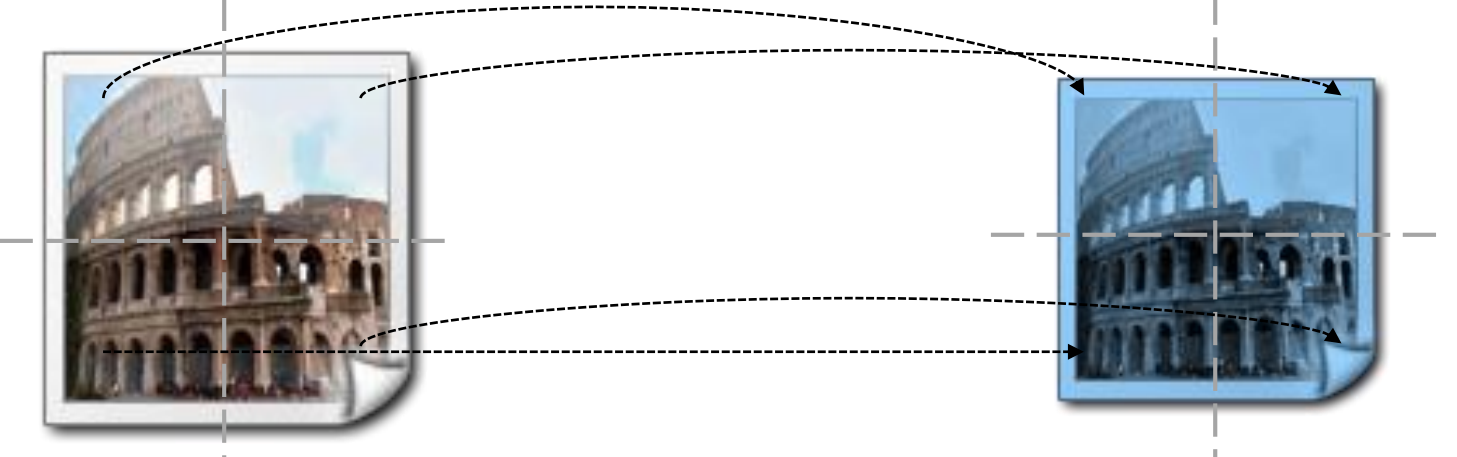

• Parallelize operations *across multiple* images

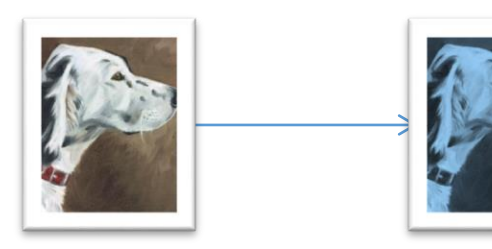

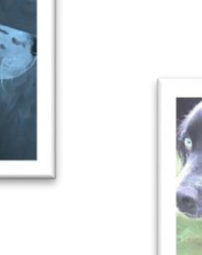

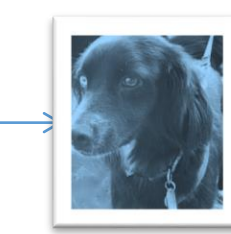

### Naïve Implementation

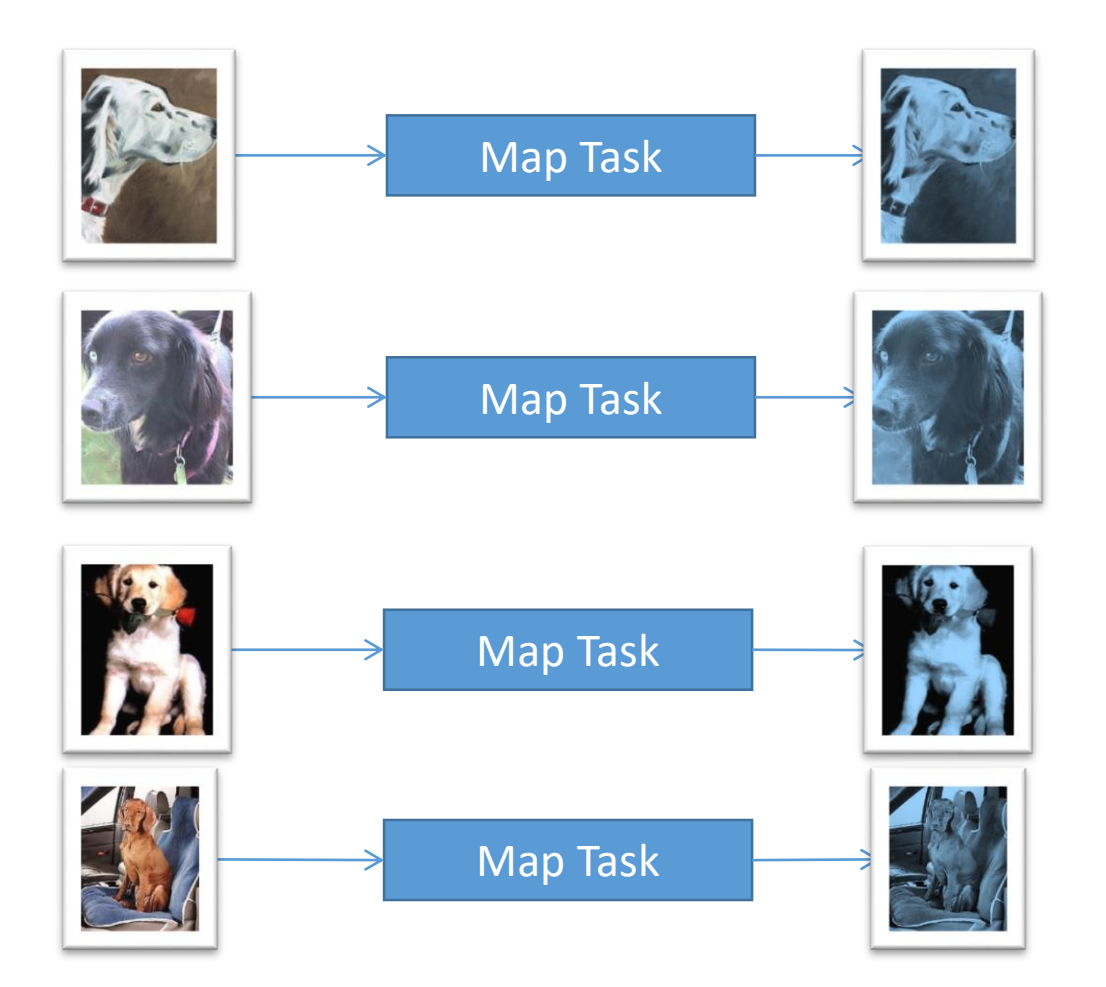

### Naïve Implementation

- Large Number of Mappers
- HDFS is inefficient for small files.
	- Use SequenceFile!

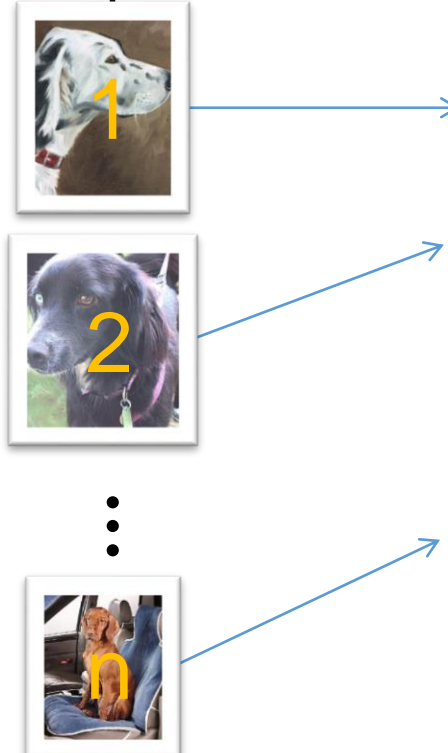

**FileName**: 00001.jpg **Contents**: 0x45AEF34FD154BF…. **FileName**: 00002.jpg Contents: 9a1b2ba4d02bd904.....

**FileName**: 0000n.jpg **Contents**: 9a1b2ba4d02bd904.....

### **SequenceFile**

### Better Implementation

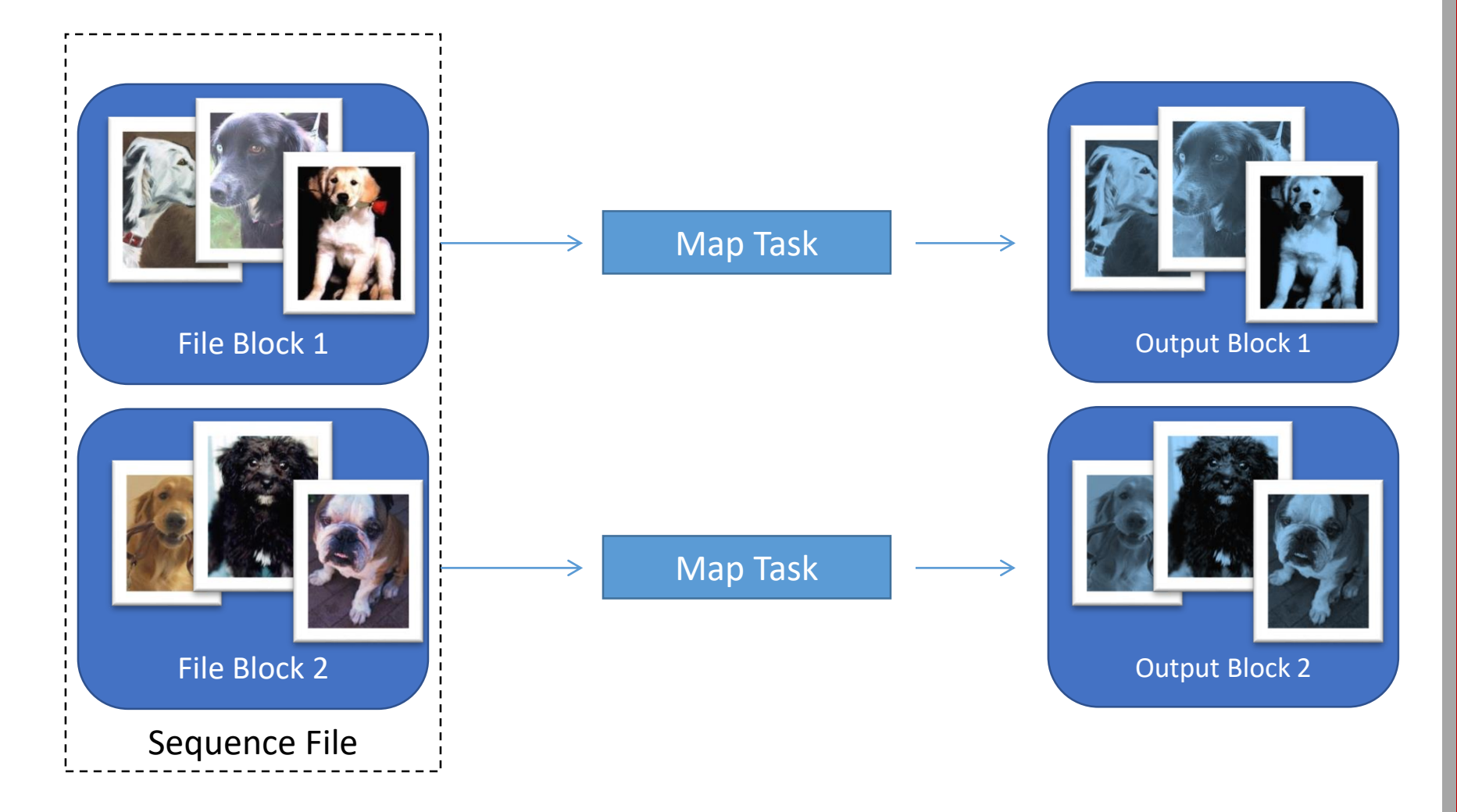

Ex: Sobel Edge Detection **public static class ImagePMapper extends Mapper<Text, BytesWritable, Text, BytesWritable>{**

```
//Sobel Kernels
float[] xKernel = {
  -1.0f, 0.0f, 1.0f,
  -2.0f, 0.0f, 2.0f,
  -1.0f, 0.0f, 1.0f
};
```

```
float[] yKernel = {
 -1.0f, -2.0f, -1.0f,0.0f, 0.0f, 0.0f,
  1.0f, 2.0f, 1.0f
};
```
### Ex: Sobel Edge Detection

**public void map(Text key, BytesWritable value, Context context) throws IOException, InterruptedException{**

//Read Image InputStream in = **new ByteArrayInputStream(value.getBytes());** BufferedImage bImageFromConvert = ImageIO.read(in);

//Perform Sobel Operations on Image ConvolveOp blurX = **new ConvolveOp(new Kernel(3, 3, xKernel));** BufferedImage x = blurX.filter(bImageFromConvert, **null);**

ConvolveOp blurY = **new ConvolveOp(new Kernel(3, 3, yKernel));** BufferedImage y = blurY.filter(x, **null);**

## Ex: Sobel Edge Detection

```
//Create Output ByteStream
BytesWritable outputBytes = new BytesWritable();
ByteArrayOutputStream baos = new ByteArrayOutputStream();
ImageIO.write( y, format, baos );
baos.flush();
byte[] imageInByte = baos.toByteArray();
baos.close();
outputBytes.set(imageInByte, 0, imageInByte.length);
```

```
//Send output key,value pairs.
context.write(key, outputBytes);
}
```
}

### Strategy for Larger Images

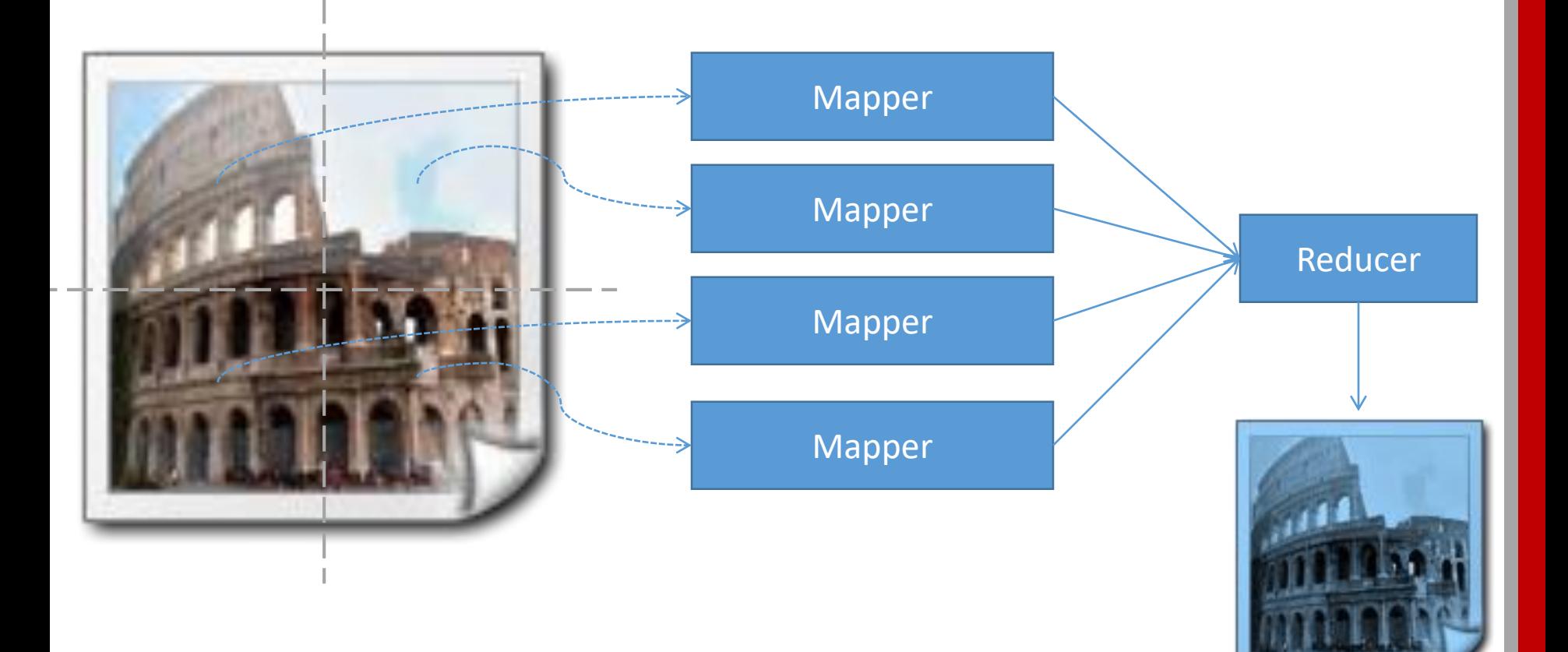

- Image Processing
- Sorting

- Image Processing
- Sorting

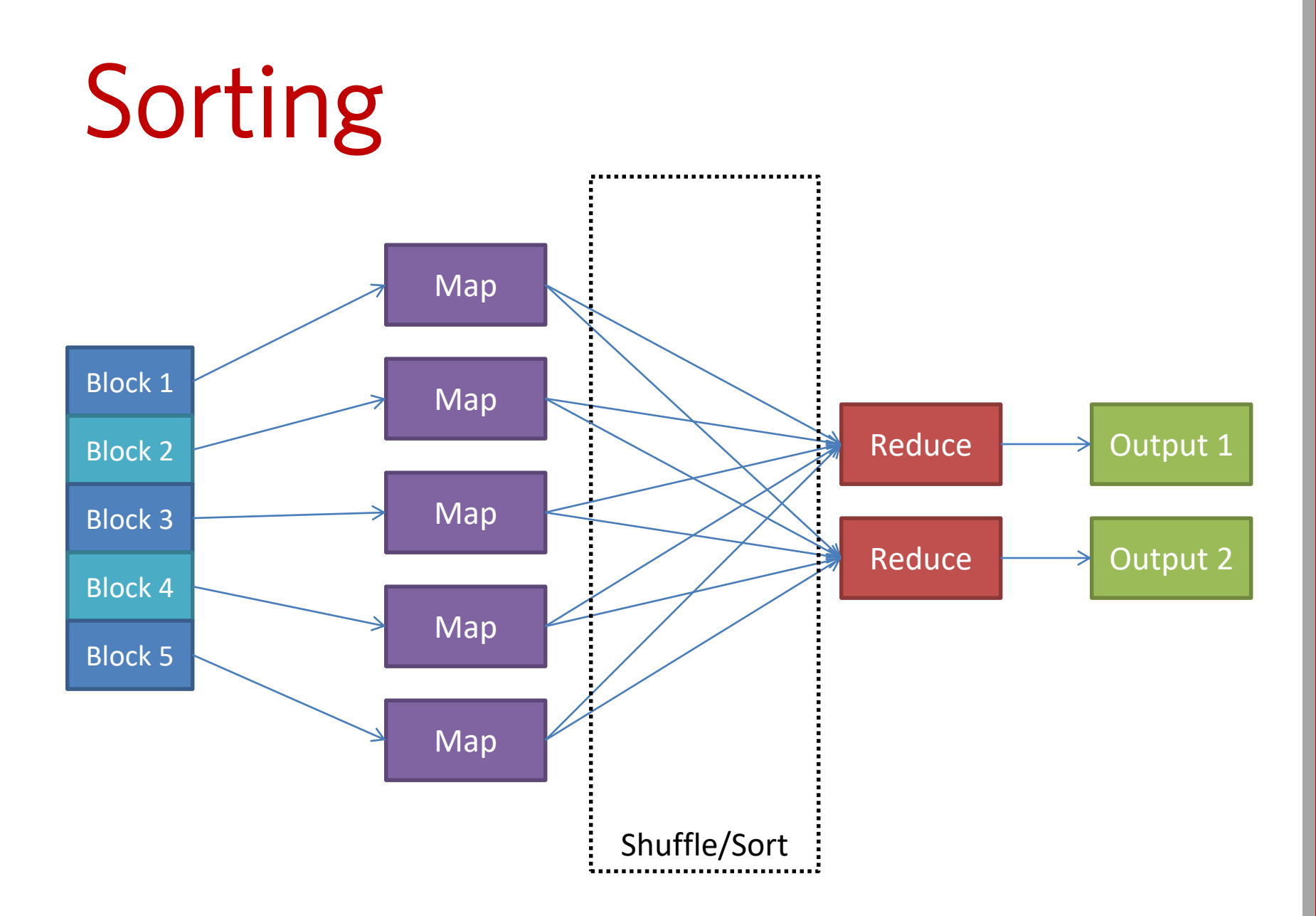

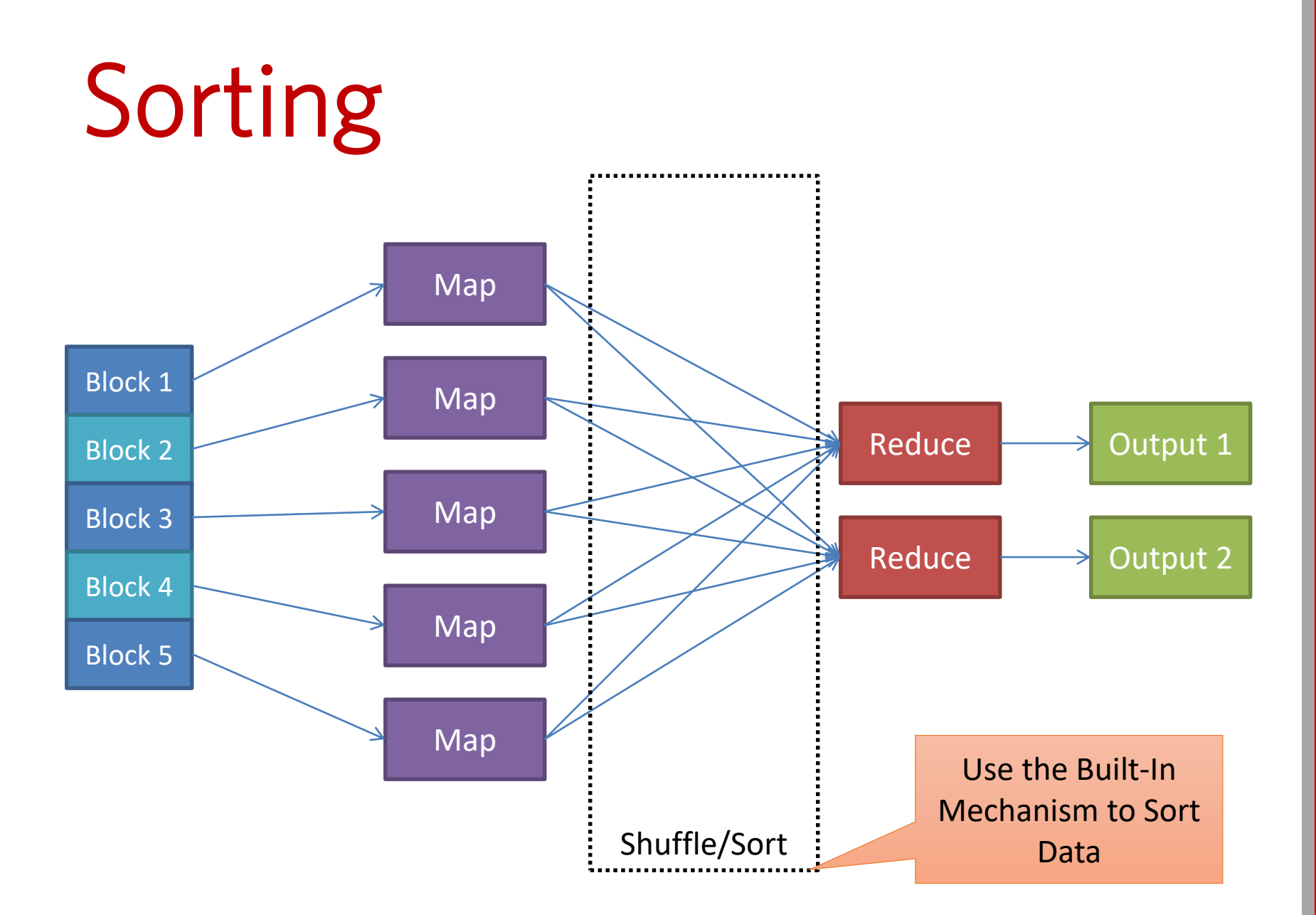

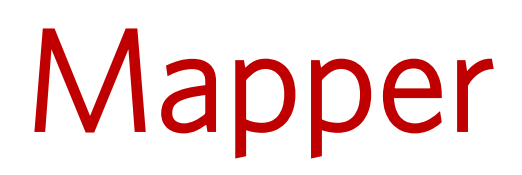

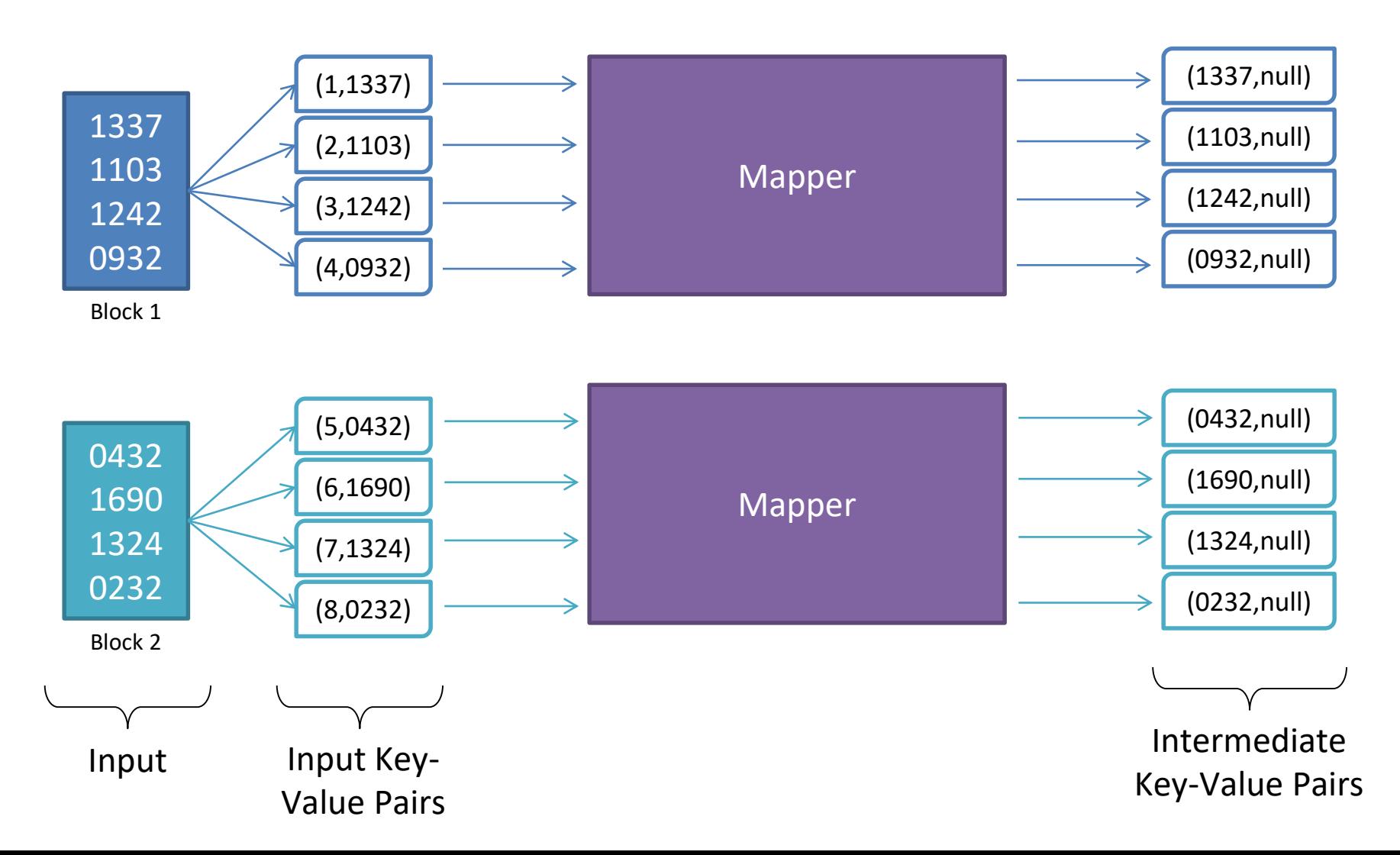

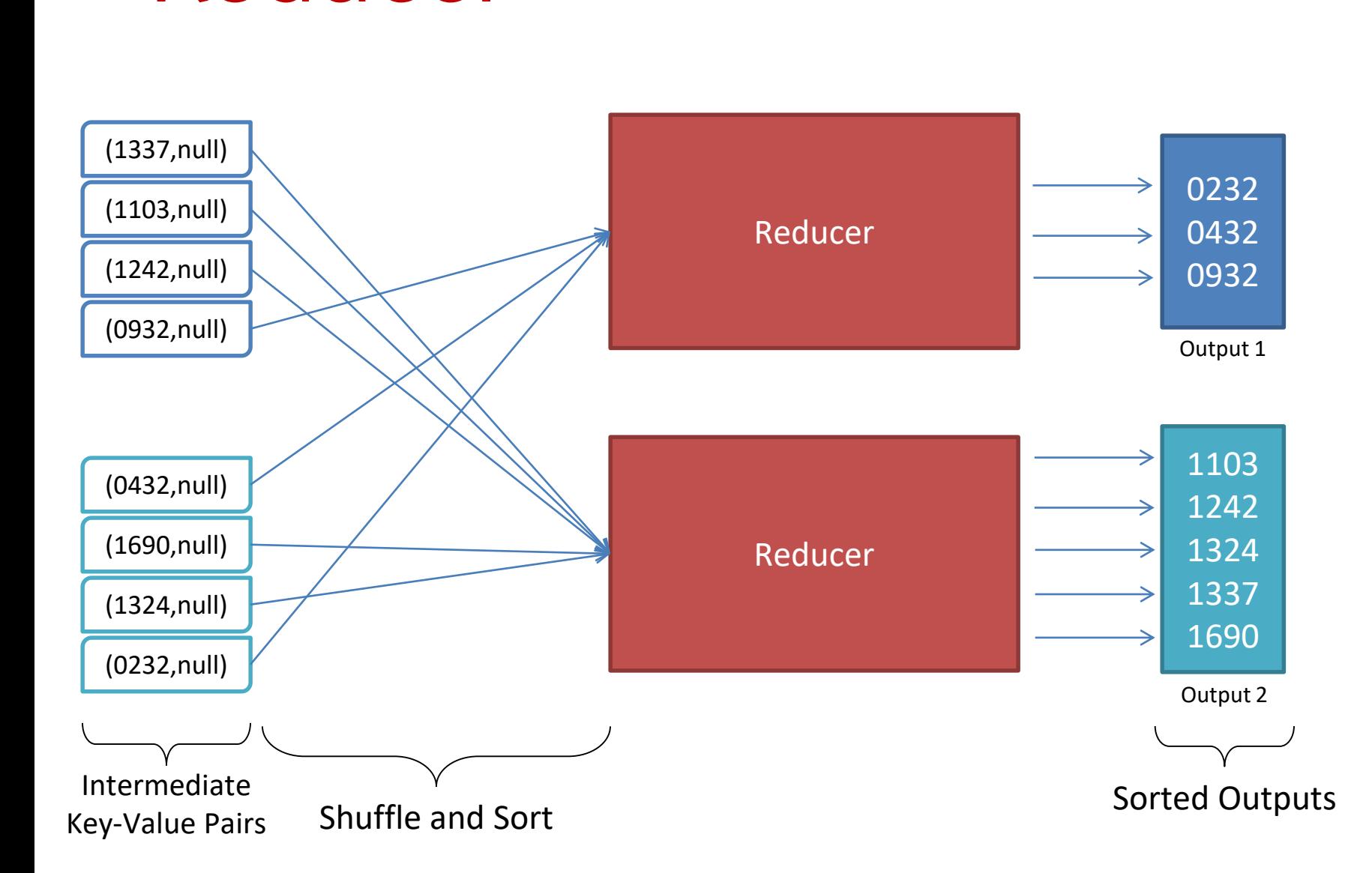

### MapReduce Program

**Mapper:** Input Key-Value Pairs: (k, v) Output Key-Value Pairs: (v, null)

**Reducer:** Input Key-Value Pairs: (v, null) Output Key-Value Pairs: (v, null)

**public void map(Object key, Text value, Context context) throws Exception** { //Parse the value, if required. context.write(value, **null);** }

### MapReduce Program

**Mapper:** Input Key-Value Pairs: (k, v) Output Key-Value Pairs: (v, null)

**Reducer:** Input Key-Value Pairs: (v, null) Output Key-Value Pairs: (v, null)

```
public void reduce(Text key, Iterable<Text> values, Context context) 
throws IOException, InterruptedException
\left\{ \right.while(values.iterator().hasNext())
      {
           context.write(key, values.iterator().next());
      }
}
```